## **O Level Computer Studies 7010 Unit 5: Programming concepts**

### **Recommended Prior Knowledge**

Students need to have studied units 3 and 4 before beginning this unit.

### **Context**

Students need to be able to distinguish between high-level and low-level programming languages and understand the concept of a program. Students should be able to describe algorithms using formal pseudocode structures.

### **Outline**

*Introducing the main requirements of a programming language, to allow manipulation of data of various types and structures, including control of input and output, and to provide for selection, repetition and subprogram intercommunication. Linking this with formally representing algorithms in pseudocode. A simple understanding of the functions of interpreters, compilers and assemblers, and an appreciation of the benefits offered by the existence of a range of languages, both high and low level.*

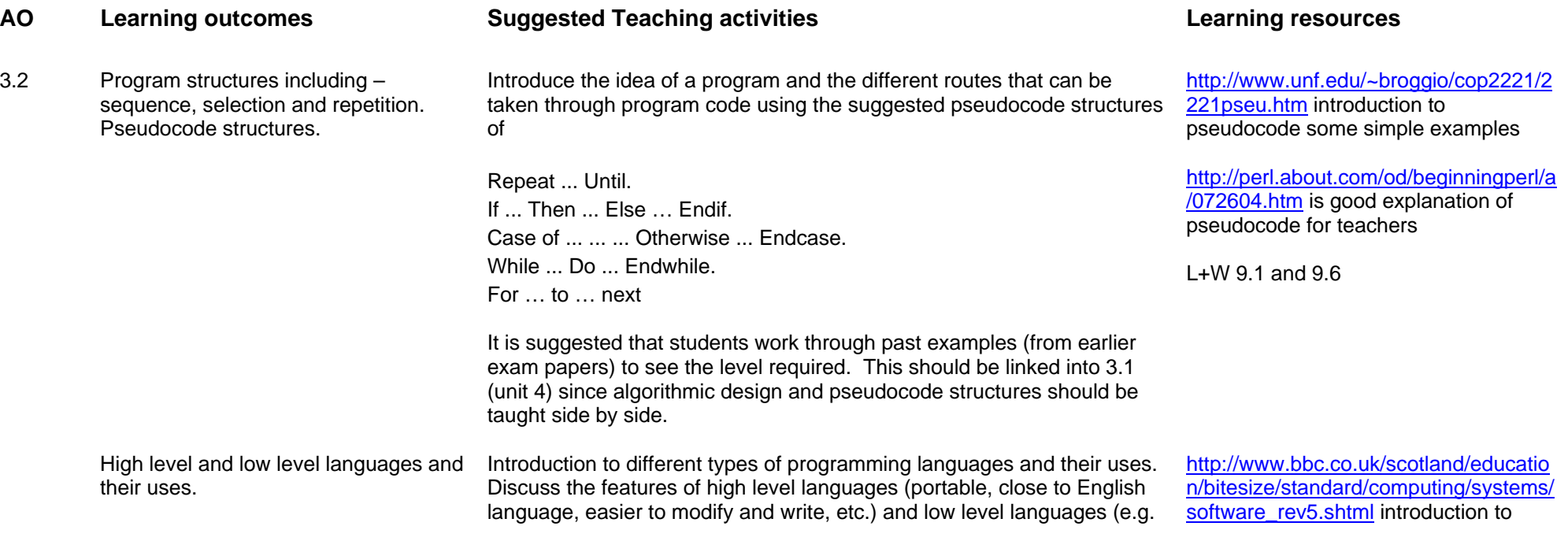

## <www.xtremepapers.net>

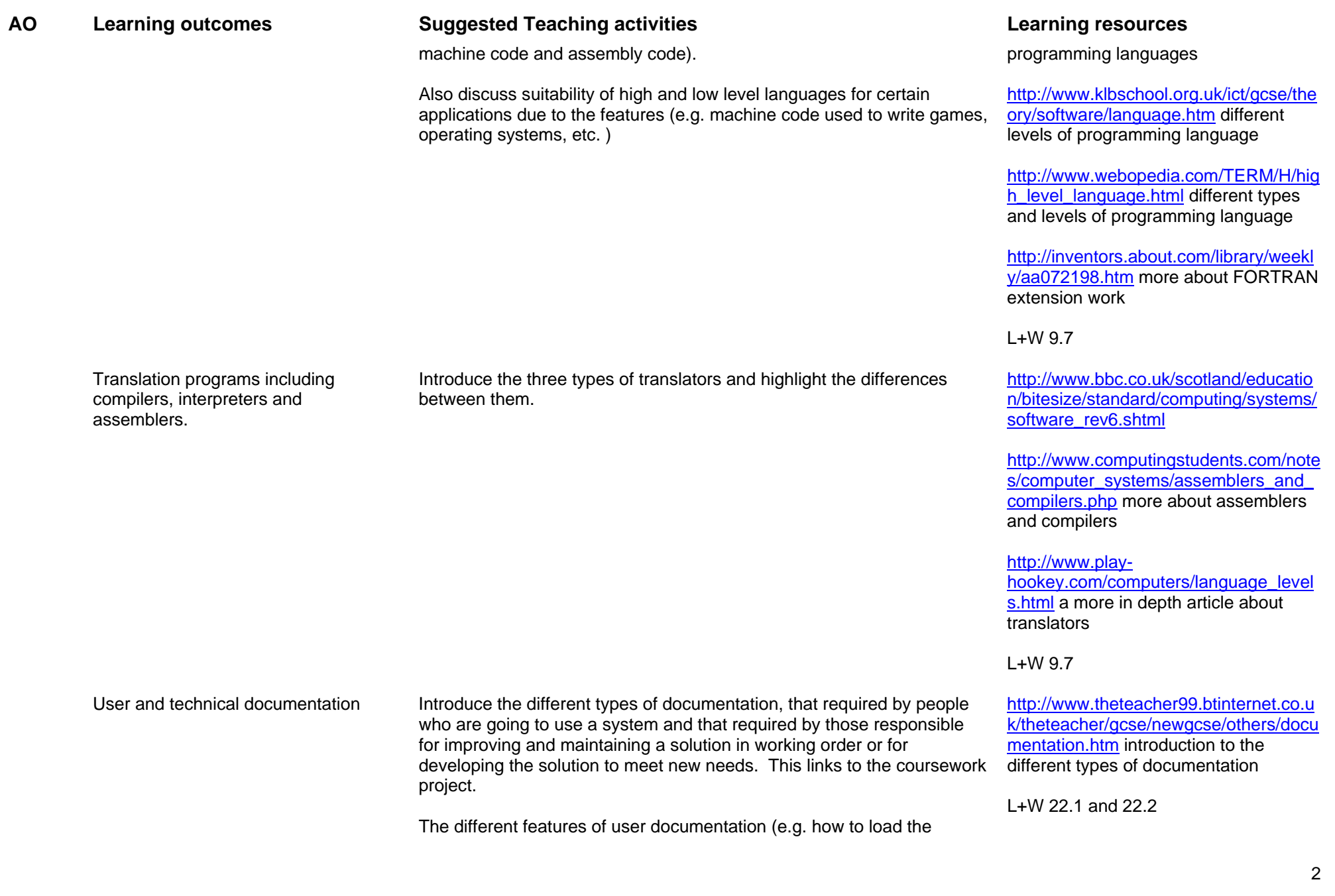

# <www.xtremepapers.net>

### **AO Learning outcomes Suggested Teaching activities Learning resources**

software, input requirements, etc.) and technical documentation (e.g coding, flow charts, hardware requirements, test runs, etc.) should be looked at in depth. It is suggested that a real example is taken and the students taken through the documentation features – this could be linked into any of the earlier sections as appropriate.